BERGISCHE UNIVERSITÄT WUPPERTAL

> **Internet-Technologien** (Wintersemester 2005/06)

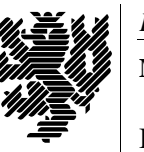

*Fachbereich C*

**MATHEMATIK & INFORMATIK**

Buhl / Feuerstein

**Ubungsblatt ¨ 7**

## **U¨ bungsaufgaben:**

1) *DNS*

Beschreiben Sie den schrittweisen Ablauf bei der Suche eines DNS-Clients nach einer Internetadresse der Art info.lib.uh.edu.

## 2) *traceroute*

Erläutern Sie die Ausgabe des Kommandos

/usr/sbin/traceroute www.sun.de :

```
traceroute to www.sun.de (212.125.100.80), 30 hops max, 40 byte packets
 1 math-gw.lan.uni-wuppertal.de (132.195.95.254) 0.665 ms 0.520 ms 0.852 ms
 2 transfer0.lan.uni-wuppertal.de (132.195.254.254) 1.801 ms 1.376 ms 1.996 ms
 3 cr-essen1.x-win.dfn.de (188.1.17.97) 3.423 ms 3.091 ms 3.388 ms
 4 cr-leipzig1-po11-0.x-win.dfn.de (188.1.18.106) 20.081 ms 19.867 ms 19.857 ms
 5 cr-frankfurt1-po10-0.x-win.dfn.de (188.1.18.189) 19.616 ms 19.659 ms 19.612 ms
 6 ir-frankfurt2-po4-0.x-win.dfn.de (188.1.80.46) 19.576 ms 19.654 ms 19.603 ms
 7 ffm-s2-rou-1073.DE.eurorings.net (80.81.193.22) 19.436 ms 19.612 ms 19.609 ms
 8 ffm-s1-rou-1002.DE.eurorings.net (134.222.227.29) 20.619 ms 20.118 ms 20.393 ms
9 mchn-s1-rou-1002.DE.eurorings.net (134.222.230.225) 27.299 ms 27.240 ms 27.329 ms
10 mchn-s2-rou-1001.DE.eurorings.net (134.222.231.54) 26.599 ms 26.802 ms 26.729 ms
11 eurorings.cyberways.net (212.125.96.133) 29.873 ms 188.293 ms 286.852 ms
12 muc.agb1.cyberways.net (212.125.97.1) 33.822 ms 34.186 ms 33.194 ms
13 \div * * *...
```
## 3) *E-Mail / SMTP*

Beschreiben Sie Zeile für Zeile, was bei der Interaktion der E-Mail-Auslieferung per SMTP vor sich geht:

feuerstein@math.uni-wuppertal.de... Connecting to wminf0.math.uni-wuppertal.de. via esmtp... 220 wminf0.math.uni-wuppertal.de ESMTP Sendmail 8.9.3+Sun/8.9.3; Wed, 7 Dec 2005 10:12:20 +0100 (MET) >>> EHLO wminf7.math.uni-wuppertal.de 250-wminf0.math.uni-wuppertal.de Hello wminf7.math.uni-wuppertal.de [132.195.95.84], pleased to meet you 250-EXPN 250-VERB 250-8BITMIME 250-SIZE 250-DSN  $250 - ONEX$  $250 - ETRN$ 250-XUSR 250 HELP >>> MAIL From:<br/>buhl@wminf7.math.uni-wuppertal.de> SIZE=128 250 <buhl@wminf7.math.uni-wuppertal.de>... Sender ok >>> RCPT To:<feuerstein@math.uni-wuppertal.de> 250 <feuerstein@math.uni-wuppertal.de>... Recipient ok >>> DATA

354 Enter mail, end with "." on a line by itself  $\rightarrow$  >  $\rightarrow$  . 250 KAA22559 Message accepted for delivery feuerstein@math.uni-wuppertal.de... Sent (KAA22559 Message accepted for delivery) Closing connection to wminf0.math.uni-wuppertal.de. >>> QUIT 221 wminf0.math.uni-wuppertal.de closing connection

An welchen Stellen ist mangelnde "Sicherheit" zu beanstanden? Wie kann dieser mangelnden Sicherheit entgegengewirkt werden?

4) *X.509*

Was ist ein X.509-Zertifikat? Mit welchen MIME-Typen sind

https://lsrv0.studs.math.uni-wuppertal.de/cacert.der

und

```
http://www.trustcenter.de/certservices/cacerts/tcclass1-2011.der
verknüpft? (Hinweis: Benutzen Sie wget)
```
Erläutern Sie die vier x-x509-\*-cert Mime-Typen um Zertifikatsumfeld.

Lesen Sie

http://www.heise.de/newsticker/meldung/60057 .

Warum sollte man alte abgelaufene "Zertifikate" in seiner Mail-Client-Sicherheitsdatenbank belassen?

5) *Ports*

Welche Portnummern sind möglich?

Wie unterscheiden sich diejenigen Ports mit Nummern ≤ 1023 von denjenigen mit Nummern ≥ 1024? Was hat man deshalb bei der Dienstzugangspunkt-Verlegung mittels *ssh* zu beachten? Wo findet man die definitiv reservierten Portnummern?

Lesen Sie dazu unter anderem

```
http://en.wikipedia.org/wiki/List_of_well-known_ports_(computing) .
```
6) *Weiterleitungen im WWW*

Informieren Sie sich ausgehend von der Seite

http://www.w3.org/QA/Tips/reback

über die verschiedenen Möglichkeiten einer automatischen Weiterleitung von einer URL auf eine andere.

- Erläutern Sie die besprochenen Methoden im Hinblick auf ihre wesentlichen Unterschiede.
- Was ist bei Verwendung der *(META-)refresh*–Technik unbedingt zu beachten?
- Für welche Anwendungen sollte man grundsätzlich die *HTTP redirect*–Methode anstelle der *refresh*–Technik verwenden? Begründen Sie Ihre Antwort.

## **Praktikumsaufgaben:**

Grundlagen: (D)HTML / PHP / MySQL

a) Informieren Sie sich unter der URL

http://www.karzauninkat.com/Goldhtml/

über die schlimmsten Fehler bei der Gestaltung von HTML-Seiten. Beschreiben Sie die Ihrer Meinung nach größten Fehler in eigenen Worten.

b) Bearbeiten Sie die unter

http://www.math.uni-wuppertal.de/org/web-ag/Muster/TUTORIUM/

zu findende Entwicklungsumgebung zur Erstellung von (D)HTML-Dokumenten für MathePrisma-Module. Darin finden Sie

- einen Style-Guide für die Standardisierung einer Web-Site mit Hilfe von Layoutvorgaben,
- ein kurzes Tutorial zur Benutzung des Netscape PageComposers,
- eine (beispielhafte) Dokumentvorlage und
- eine Beschreibung von dynamischen Seitenelementen (DHTML/JavaScript).
- c) Unter der URL

http://www.drweb.de/php/php\_kurs.shtml

finden Sie einen kleinen PHP-Kurs von Jochen Stärk.

Laden Sie sich das Archiv in ein Unterverzeichnis Ihres Homeverzeichnisses auf dem IT-Cluster herunter, entpacken Sie es mit dem Kommando **unzip phptutorial.zip**, und arbeiten Sie den Kurs durch!

d) Unter der URL

http://www.math.uni-wuppertal.de/org/WRST/ss05/swt/mysql.pdf

finden sie eine Kurzanleitung zur Datenbank MySQL.

Arbeiten Sie diese durch!

Implementierung einer Website:

e) Auf der Seite

http://de.selfhtml.org/html/referenz/zeichen.htm

finden Sie eine HTML-Zeichenreferenz. Testen Sie insbesondere auf Ihren Webseiten

- das Euro-Zeichen €
- das erzwungene Leerzeichen
- das Trennzeichen ­

Spezielle Sonderzeichen lassen sich durch Verwendung kleiner (GIF-/JPG-)Bilder in HTML-Seiten einfügen. Siehe dazu

http://plato.stanford.edu/symbols/ .

Testen Sie einige dieser Zeichen auf Ihren Webseiten.

- f) (*Pro Teilaufgabe ein Bonuspunkt!*) Erstellen Sie folgende drei Weiterleitungen:
	- Bei Anforderung der Datei default.html in Ihrem *DocumentRoot*–Verzeichnis soll der Webserver per *HTTP-redirect*–Methode automatisch die Datei index.html im selben Verzeichnis anzeigen. (Eintrag *Redirect ...* in /etc/httpd/httpd.conf)

3

- Bei Anforderung einer nicht vorhandenen Datei (*ErrorDocument 404*) soll der Webserver per *local redirect*–Methode automatisch die (von Ihnen zu erstellende!) Datei fehler.html im Root-Verzeichnis des Webservers anzeigen. (*Customizable error response* in /etc/httpd/httpd.conf)
- Eine Webseite home.html im *DocumentRoot*–Verzeichnis soll per *(META-)refresh*–Technik nach einer Verzögerung von einer Sekunde automatisch auf die Datei index.html im selben Verzeichnis weiterleiten.

(Beispiel: http://www.math.uni-wuppertal.de/noindex.html)

*Ende der Bearbeitungszeit:* 10. Januar 2006